## NOC PROCESS FLOW:

Open Browser and copy paste the below URL.

## https://onlineppa.tn.gov.in/SWP-web/login

| TAMILNADU<br>SINGLE WINDOW PORTAL<br>FOR PLANNING PERMISSION |                 | Language : English] Tamil |
|--------------------------------------------------------------|-----------------|---------------------------|
| New Applicant Registration   New Professiona                 | al Registration |                           |
| Grievances Public                                            |                 |                           |
| Jser Name*                                                   | Password*       |                           |
| Username here                                                | Password here   |                           |
| ZGFT 🕃                                                       |                 |                           |
| Captcha here                                                 |                 |                           |

Kindly update the credentials in the login page with the user ID, Password and enter the captcha as displayed in the screen.

| TAMILNADU<br>FINGLE WINDOW PORTAL<br>FOR FLANNING PERMISSION<br>New Applicant Registration   New Professional F<br>Grievances Public | tegistration | Language : English  Tamil |
|----------------------------------------------------------------------------------------------------|--------------|---------------------------|
| User Name*                                                                                                    | Password*    |                           |
| MADFORESTCREATOR                                                                                                    | ••••••       |                           |
| fe1Q 🕃                                                                                                    |              |                           |
| fe1Q                                                                                                    |              |                           |
|                                                                                                    |              | Forgot Password Login     |
|                                                                                                    |              |                           |
|                                                                                                    |              |                           |
|                                                                                                    |              |                           |

In the above mentioned screen, you have to select from the left side "General" from masters

Under General, you have to select NOC Page as displayed in the below screen shot, Then the applicant details with the reference number, NOC status and the Actions lists also will be displayed.

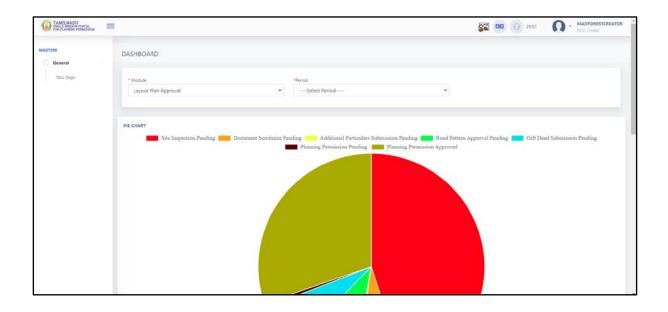

| TURS     | M.   | NOC Page                               |                        |                                               |                  |                       |                          |         |
|----------|------|----------------------------------------|------------------------|-----------------------------------------------|------------------|-----------------------|--------------------------|---------|
| General  |      |                                        |                        |                                               |                  |                       |                          |         |
| Noc Page | Show | 10 v entries                           |                        |                                               |                  |                       | Search:                  |         |
|          | S.No | Applicant Name                         | Category               | City                                          | Reference Number | NOC Status            | Created Date             | Actions |
|          | 1    | vimal                                  | CMDA                   | Madurai-Madurai                               | *                | NOC Approved          | Nov 23, 2022 3:17:30 PM  |         |
|          | 2    | Swatz                                  | CMDA                   | Madurai-Madurai-Madurai                       |                  | NOC Request Submitted | Nov 12, 2022 11:1648 AM  | œ       |
|          | 3    | SUSEELA G                              | Building Plan Approval | Madurai-Edappadi-Aduvapatty                   | QTSDPY7W         | NOC Request Submitted | Oct 19. 2022 959:22 AM   | CK.     |
|          | 4    | SUSEELA G                              | Building Plan Approval | Madurai Madurai North Siruthur                | GVL285H0         | NDC Request Submitted | Oct 18:2022 11:26:49 AM  | OK.     |
|          | 5    | SUSEELA G                              | Building Plan Approval | Madurai-Madurai North-Siruthur                | 16CY08UI         |                       | Nov 24, 2022 259:17 PM   | CZ .    |
|          | 6    | SUSEELA G                              | Building Plan Approval | Madurai-Madural North-Siruthur                | GVL285H0         |                       | Dec 5. 2022 11:20:20 AM  | CK.     |
|          | 7    | suresh                                 | Building Plan Approval | Madurai-Madurai-Madurai                       | 6E2KF38R         | NOC Request Submitted | Dec 7, 2022 10.48:36 AM  | 18      |
|          | 8    | PRESIDENT PADMA SALIYAR MUNETRA SANGAM | Building Plan Approval | Madurai-Madurai South-Avaniyapuram            | UDWIA2C          | NOC Request Submitted | Nov 18, 2022 138:54 PM   | 121     |
|          | 9    | kowsalya                               | Building Plan Approval | Madurai-Madurai-Madurai                       | 6R39VMUW         | NOC Approved          | Nov 26, 2022 11:16:07 AM |         |
|          | 10   | Aadhi                                  | Building Plan Approval | Madurai-Thirupparankundram-Thirupparankundram | M36VG9WT         |                       | Dec 6. 2022 4:23:48 PM   | œ       |

In order to proceed with the next step for NOC actions, kindly select the edit option as per the below screen.

| 6 suresh Building Plan Approval Madurai-Madurai 662KF38R NOC Request Submitted Dec 7, 2022 10:48:36 AM | œ |
|----------------------------------------------------------------------------------------------------|---|
|----------------------------------------------------------------------------------------------------|---|

NOC page will be displayed with the applicant details, Site Address, Site No & Subdivision Details

| TAMILNADU<br>Innil WINDOW PORTAL<br>FOR PLANNING PERMISSION | =                 |                           |                     | MADFORESTCREATOR<br>NOC Creator |
|-------------------------------------------------------------|-------------------|---------------------------|---------------------|---------------------------------|
| MASTERS                                                     | Applicant Details | Applicant Name in English | suresh              |                                 |
| General                                                     | Site Inspection   | Department                | FOREST              |                                 |
|                                                             |                   | District                  | Madurai             |                                 |
|                                                             |                   | Teluk                     | Madurai             |                                 |
|                                                             |                   | City/Town/Village         | Madurai             |                                 |
|                                                             |                   | Address Line 1            |                     | 5 <b>4</b> 74                   |
|                                                             |                   |                           |                     |                                 |
|                                                             |                   | Address Line 2            | john kennady street |                                 |
|                                                             |                   | Pin Code                  | 600089              |                                 |
|                                                             |                   | Mobile Number             | 9050909090          |                                 |
|                                                             |                   | Email Id                  | mani@gmail.com      |                                 |
|                                                             |                   | Site Address              |                     |                                 |
|                                                             |                   | Door No*                  | Plot No*            | Address Line 1*                 |
|                                                             |                   | 12                        | A - 24              | 1212                            |
|                                                             |                   | Address Line 2*           | Address Line 3*     | Locality*                       |
|                                                             |                   |                           |                     |                                 |
|                                                             |                   | District*                 | Taluk"              | City/Town/Village*              |
|                                                             |                   | Madurai                   | Madurai             | Madurai                         |
|                                                             |                   | Pincode*                  |                     |                                 |
|                                                             |                   | 600090                    |                     |                                 |
|                                                             |                   | Site Extent               |                     |                                 |
|                                                             |                   | 1000                      |                     |                                 |
|                                                             |                   | Built Up Extent           |                     |                                 |
|                                                             |                   | 1000.00                   |                     |                                 |

Document copies attached with regards to Chitta, FMB Sketch, Proof of Property Ownership, Blue print of Building Plan

| Built Up Extent<br>1000.00<br>Survey And Subdivision Number<br>Survey Number<br>12A | Subdivision Number<br>12                                                                                                    |                                             |            |
|-------------------------------------------------------------------------------------|----------------------------------------------------------------------------------------------------|---------------------------------------------|------------|
| Survey And Subdivision Number<br>Survey Number                                      |                                                                                                    |                                             |            |
| Survey Number                                                                       |                                                                                                    |                                             |            |
| Survey Number                                                                       |                                                                                                    |                                             |            |
|                                                                                     |                                                                                                    |                                             |            |
| 12A                                                                                 | 12                                                                                                    |                                             |            |
|                                                                                     |                                                                                                    |                                             |            |
| Chitta Copy                                                                         |                                                                                                    |                                             |            |
| 20221307105133472.                                                                  |                                                                                                    |                                             |            |
| FME Sketch                                                                          |                                                                                                    |                                             |            |
| 20221207105133477.                                                                  |                                                                                                    |                                             |            |
| Document Copy(Proof of Property Ownership)                                          |                                                                                                    |                                             |            |
| 20221207105133545.                                                                  |                                                                                                    |                                             |            |
| Blue print of Building Plan                                                         |                                                                                                    |                                             |            |
| D 20221207105133519.                                                                |                                                                                                    |                                             |            |
| Local Body                                                                          | Local Body Name                                                                                                    | Type of Building                            |            |
| Type of Construction                                                                | Area of Building Construction-Ground Floor(sq.mt)                                                                                                    | Area of Building Construction-First Floor(s | sq.mt)     |
| Area of remaining Vacant land                                                       | Date                                                                                                    |                                             |            |
|                                                                                     |                                                                                                    |                                             |            |
|                                                                                     | MB Sketch  MEXERTIPASSIVE.  Description  Description  Des | FMB Sketch                                  | PME Sketch |

Next step is "Site Inspection", after selecting the option you will get the below details in the screen

| Applicant Details |                                           |        |
|-------------------|-------------------------------------------|--------|
| Site Inspection   | Are you proceed Site Inspection or Not? * | YES NO |
|                   |                                           | s      |
|                   |                                           |        |

Kindly do select the appropriate option "Yes" to proceed with Site Inspection and "No" if site inspection is not approved.

After selecting "Yes" for site inspection, Update the "New Plan Date" as per the below screen

| NOC Page<br>Create |                                                  |  |
|--------------------|--------------------------------------------------|--|
|                    |                                                  |  |
| Site Inspection    | Are you proceed Site Inspection or Not? * YES NO |  |
|                    | New Plan Dute                                    |  |
|                    |                                                  |  |
|                    | C December 2022 > Save                           |  |
|                    | Su Mo Tu We Th Fr Sa                             |  |
|                    | 27 26 29 30 1 2 3                                |  |
|                    | 4 5 6 7 8 9 10                                   |  |
|                    | 11 12 13 14 15 16 17                             |  |
|                    | 18 19 20 21 22 23 24                             |  |
|                    | 25 26 27 28 29 30 31                             |  |
|                    | 1 2 3 4 5 6 7                                    |  |
|                    |                                                  |  |

> Then mention the time slot for when the site inspection to be conducted.

| NOC Page<br>Create                   |                                                                                       |      |
|--------------------------------------|---------------------------------------------------------------------------------------|------|
| Applicant Details<br>Site Inspection | Are you proceed Site Inspection or Not? * YES NO<br>Wew Plan Date<br>08/12/2022 15:42 | Save |

| NOC Page<br>Create                   |                                           |        |      |
|--------------------------------------|-------------------------------------------|--------|------|
| Applicant Details<br>Site Inspection | Are you proceed Site Inspection or Not? * | YES NO | Save |

> If the site inspection is to be cancelled, then select "No" option, then click "Save".

Either of the options "Yes" or "No" is selected, then it goes for the next step of actions in main menu NOC page select the respective applicant action status as "Edit"

| 6 suresh | Building Plan Approval Madurai-Madurai-Madurai | 6E2KF38R | SiteInspection Planned | Dec 7, 2022 10:48:36 AM | œ - |
|----------|------------------------------------------------|----------|------------------------|-------------------------|-----|
|----------|------------------------------------------------|----------|------------------------|-------------------------|-----|

- As per the below screen, you will get the "Call for particulars" options in the NOC page for that particular applicant.
- Based on the confirmation select either "Yes" or "No" and proceed with "Save" option accordingly.

| NOC Page<br>Create                   |                                                      |      |
|--------------------------------------|------------------------------------------------------|------|
| Applicant Details<br>Site Inspection | Are you proceed Call for Particular or Not? * YES NO |      |
| Call For Particulars                 |                                                      | Save |

- As per the below screen, select the "Letter Name" as "Call for Particulars" from the list option
- Then update the details in the field box To or To Tamil, Subject or Subject Tamil, Reference or Reference Tamil, Body of the Letter or Body of the Letter Tamil.

|                      | Are you proceed Call for Particular or Not? * VIS no |                   |  |
|----------------------|------------------------------------------------------|-------------------|--|
| Call For Particulars | Letter Name *                                        |                   |  |
|                      | CallforFarticulars                                   |                   |  |
|                      | · Please Select Letter Name                          |                   |  |
|                      | CallForParticulars                                   |                   |  |
|                      |                                                      | 4                 |  |
|                      | Subject                                              | Subject Tanul*    |  |
|                      |                                                      | 6                 |  |
|                      | Reference                                            | Reference "lamit" |  |
|                      |                                                      |                   |  |

> After entering the details in respective field box, kindly select "Save" option.

| Body Of The Letter Tamil* |      |   |
|---------------------------|------|---|
|                           |      |   |
|                           |      |   |
|                           |      |   |
|                           |      |   |
|                           |      | ĥ |
|                           | Save |   |

If there is no requirement for proceeding with "Call for Particulars", kindly select "No" and click "Save" option.

|         | NOC Page<br>Create      |                                                      |      |
|---------|-------------------------|------------------------------------------------------|------|
|         | ant Details<br>spection | Are you proceed Call for Particular or Not? * YES NO |      |
| Call Fo | or Particulars          |                                                      | Save |

Kindly select the necessary NOC document to be uploaded and mention the remarks for the same.

| NOC Page<br>Create                                                         |                                            |              |          | • Back              |
|----------------------------------------------------------------------------|--------------------------------------------|--------------|----------|---------------------|
| Applicant Details<br>Site Inspection<br>Call For Particulars<br>Not Upload | NOC Document Copy*<br>Onoor this To Uplant | Choose Files | Remarks* | <i>Te</i><br>Submit |

After selecting the respective document, kindly mention the remarks for the same i.e. which NOC document is uploaded and then click "Submit".

| Mo)    | NOC Page<br>Create |               | + Back |
|--------|--------------------|---------------|--------|
| Applic | cant Details       | NOC UPLOAD #1 |        |
|        | or Particulars     |               |        |
| NOC U  | /pioad             |               |        |